# **Chapter #2**

# **EEE8013**

# **Linear Controller Design and State Space Analysis State space representation using Matlab**

#### **1. State space representation, Observability, Controllability**

Introduction: In the second chapter, we will expand on the material of the first chapter which focused on the numerical and analytical solution of ODEs. This chapter will transform the ODEs into state space form and we will derive the numerical solution of the state space models. The relation between state space models and Transfer Functions is studied and then the controllability and observability of state space models is presented.

#### **Example 2.1:**

Derive a state space representation of the simple mass, spring system:

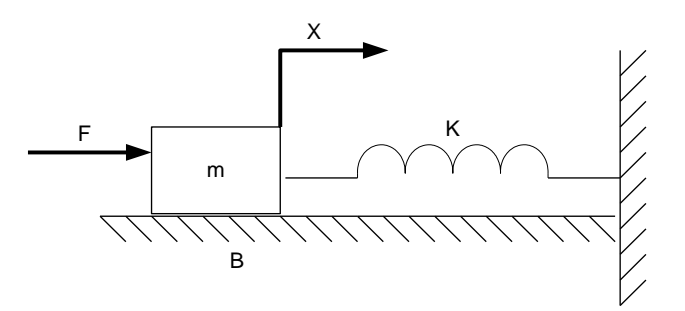

Using Newtonian mechanics we get:

$$
m\frac{d^2x}{dt^2} = F - B\frac{dx}{dt} - kx \Rightarrow m\ddot{x} = F - B\dot{x} - kx
$$

By choosing the states as  $x_1 = x$ ,  $x_2 = \dot{x}$  we have:

$$
\dot{x}_1 = \dot{x} = x_2
$$
\n
$$
\dot{x}_2 = \ddot{x} = \frac{1}{m} (F - Bx_2 - kx_1) \bigg\} \Longrightarrow \begin{bmatrix} \dot{x}_1 \\ \dot{x}_2 \end{bmatrix} = \begin{bmatrix} 0 & 1 \\ -\frac{k}{m} & -\frac{B}{m} \end{bmatrix} \begin{bmatrix} x_1 \\ x_2 \end{bmatrix} + \begin{bmatrix} 0 \\ F/m \end{bmatrix}
$$

Chapter 2  
\n
$$
\text{Or}\begin{bmatrix} \dot{x}_1 \\ \dot{x}_2 \end{bmatrix} = \begin{bmatrix} 0 & 1 \\ -\frac{k}{m} & -\frac{B}{m} \end{bmatrix} \begin{bmatrix} x_1 \\ x_2 \end{bmatrix} + \begin{bmatrix} 0 \\ 1 \\ m \end{bmatrix} F \Leftrightarrow \dot{x} = Ax + Bu
$$

Let's assume that we can buy two sensors, that measure the displacement and the velocity then the output is:

$$
y = x_1 \Leftrightarrow y = \begin{bmatrix} 1 & 0 \\ 0 & 1 \end{bmatrix} x \Leftrightarrow y = Cx
$$

Now assume that  $m=B=k=1$  and the input force F is 0 simulate the numerical solution, the analytical solution, the state space representation assuming zero initial conditions.

### **Numerical solution of ODE:**

$$
m\frac{d^2x}{dt^2} = F - B\frac{dx}{dt} - kx \Rightarrow \ddot{x} = -\dot{x} - x
$$

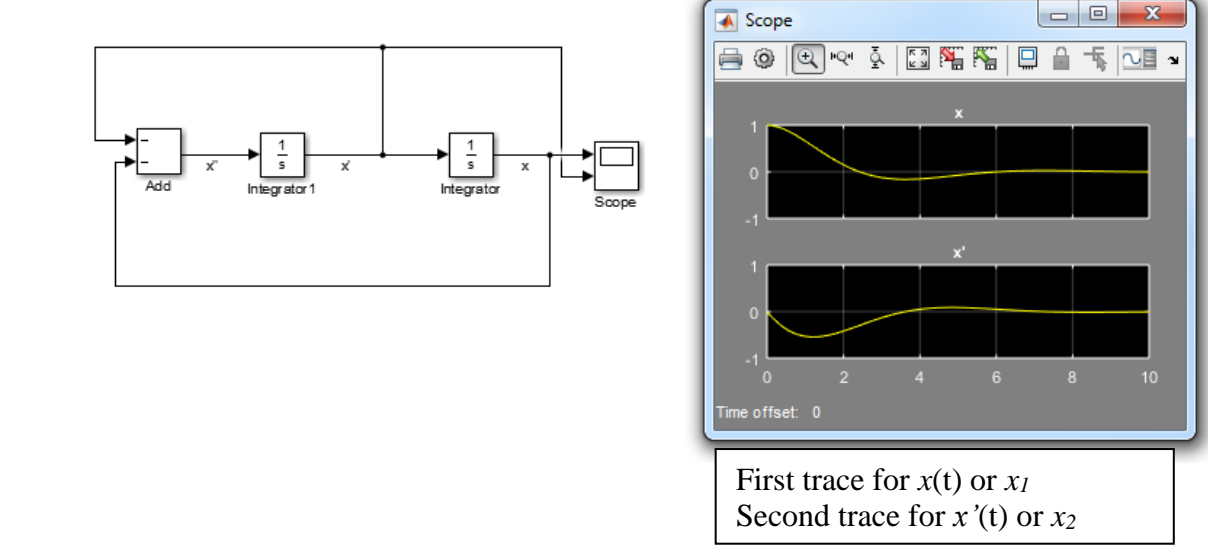

# **Analytical solution of ODE 1:**

The ODE can be written as:  $x'' + x' + x = 0$  where  $x(0) = 0$ ,  $x'(0) = 0$ 

$$
x = e^{at} (c_1 \cos(bt) + c_2 \sin(bt))
$$

The solution can be written as:

$$
x = c_1 x_1 + c_2 x_2 = e^{at} (c_1 \cos(bt) + c_2 \sin(bt))
$$

Now you can calculate  $c_1$  and  $c_2$ 

$$
x(0)=1
$$
  $x'(0)=0 \Rightarrow c_1=1, c_2=1/\sqrt{3}$ 

$$
x(0)=1 \ x'(0)=0 \ \Rightarrow \ \ c_1=1, \ c_2=1/\sqrt{3}
$$
\n
$$
x(t) = e^{at} \left(c_1 \cos(bt) + c_2 \sin(bt)\right) = e^{-\frac{1}{2}t} \left(\cos(\frac{\sqrt{3}}{2}t) + \frac{1}{\sqrt{3}}\sin(\frac{\sqrt{3}}{2}t)\right)
$$

**Note:** since *a* is negative the response is stable and it converges to zero with some oscillations (underdamped system).

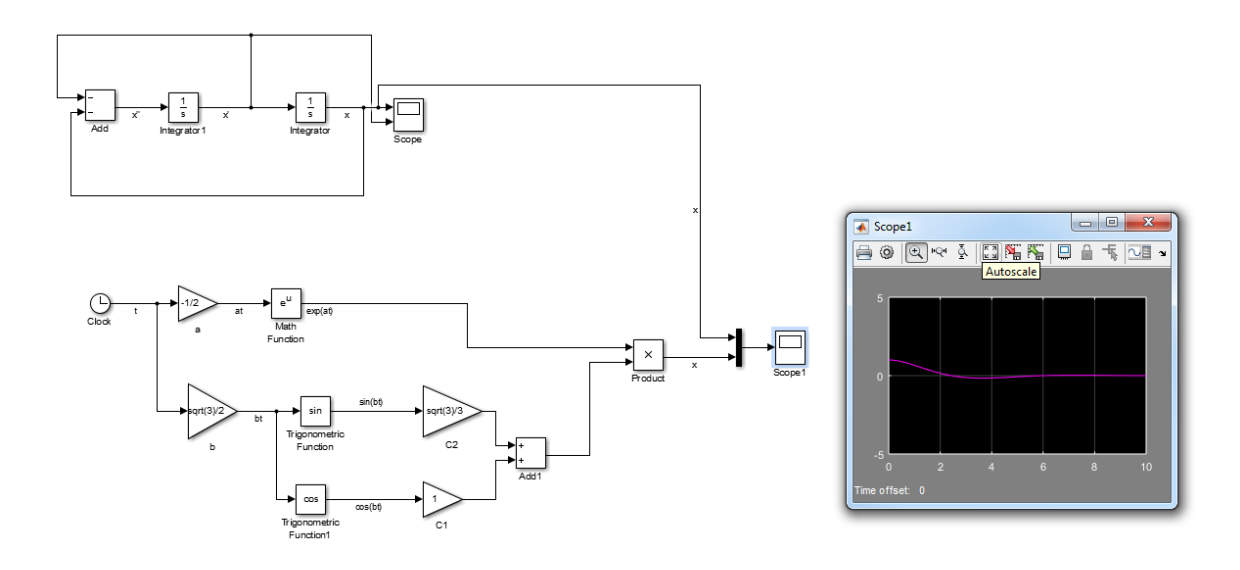

## **Analytical solution of ODE 2:**

clc, clear

 $r = roots([1 1 1]);$ 

 $r1=r(1); r2=r(2);$ 

syms C1 C2

 $f=[C1+C2-1; r1*C1+r2*C2]$ 

C=solve(f);

C1s=double(C.C1)

C2s=double(C.C2)

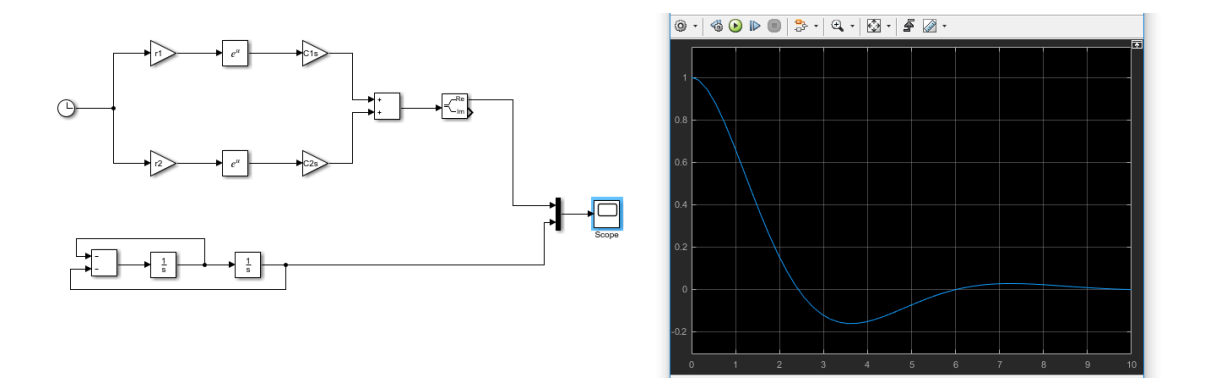

Note that we need the block "Complex to Real-Imag" as, even if the imaginary part is zero, Simulink thinks that the output of the analytical solution is a complex number.

#### **State space representation:**

The state space representation of the system is:  
\n
$$
\begin{bmatrix} \dot{x}_1 \\ \dot{x}_2 \end{bmatrix} = \begin{bmatrix} 0 & 1 \\ -\frac{k}{m} & -\frac{B}{m} \end{bmatrix} \begin{bmatrix} x_1 \\ x_2 \end{bmatrix} + \begin{bmatrix} 0 \\ 1/m \end{bmatrix} F \Leftrightarrow \dot{x} = Ax + Bu
$$
\n
$$
\begin{bmatrix} \dot{x}_1 \\ \dot{x}_2 \end{bmatrix} = \begin{bmatrix} 0 & 1 \\ -1 & -1 \end{bmatrix} \begin{bmatrix} x_1 \\ x_2 \end{bmatrix} + \begin{bmatrix} 0 \\ 1 \end{bmatrix} F \Leftrightarrow \begin{bmatrix} \dot{x}_1 \\ \dot{x}_2 \end{bmatrix} = \begin{bmatrix} 0 & 1 \\ -1 & -1 \end{bmatrix} \begin{bmatrix} x_1 \\ x_2 \end{bmatrix}
$$
\n
$$
y = x_1 \Leftrightarrow y = \begin{bmatrix} 1 & 0 \\ 0 & 1 \end{bmatrix} x \Leftrightarrow y = Cx
$$

#### **Numerical Solution of the state space model:**

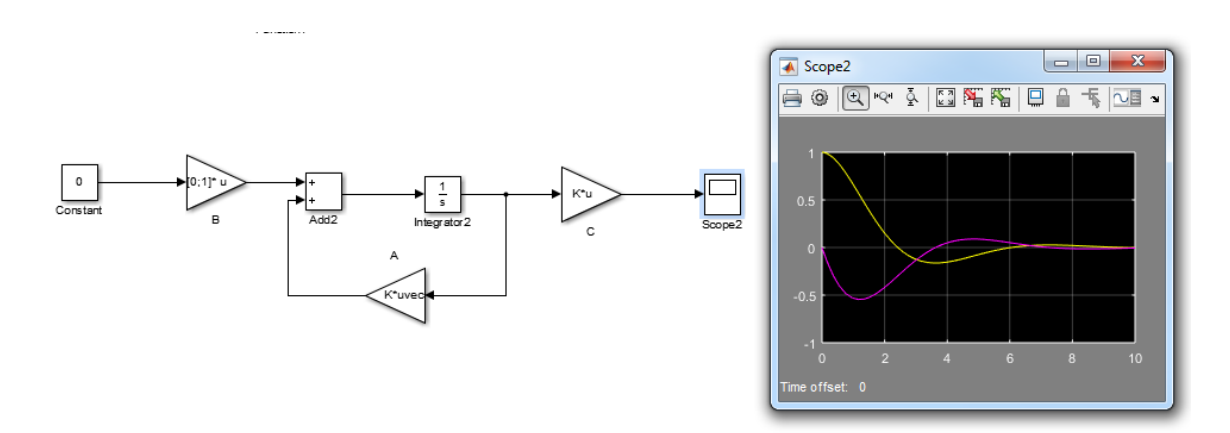

Note that the gains *A*, *B*, *C* are Matrix gains. You need to change the type of multiplication in the gain block parameters to Matrix (*K*\**u*).

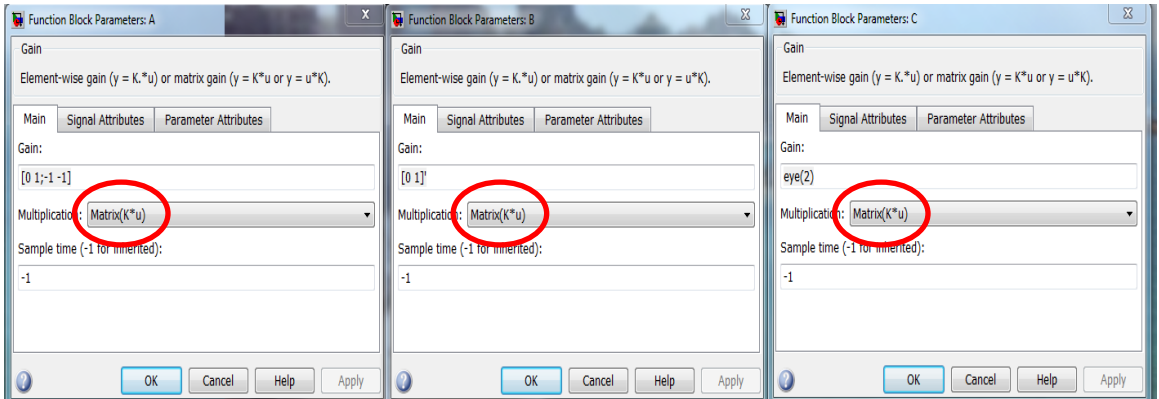

Also the initial conditions of the states should be defined in the integrator block but as a vector  $\begin{bmatrix} x_1(0) & x_2(0) \end{bmatrix}$  so in our case it would be:

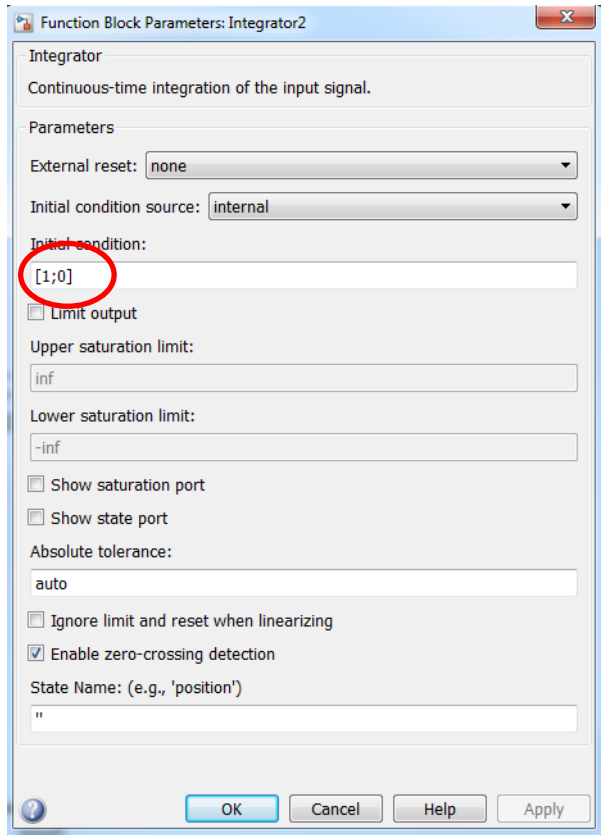

**Exercise 2.1:** Try to solve the same problem assuming initial conditions of  $x(0)=1, x'(0)=1.$ 

**Example 2.2:** Find the state space model of the following system:

$$
\ddot{x} + 3\dot{x} + 2x = u(t)
$$

$$
y = x
$$

We start by choosing our states as follow:

$$
x_1 = x \Rightarrow \dot{x}_1 = \dot{x} = x_2
$$
  
\n
$$
x_2 = \dot{x} \Rightarrow \dot{x}_2 = \ddot{x} = u(t) - 3\dot{x} - 2x = u(t) - 3x_2 - 2x_1
$$
  
\n
$$
\begin{bmatrix} \dot{x}_1 \\ \dot{x}_2 \end{bmatrix} = \begin{bmatrix} 0 & 1 \\ -2 & -3 \end{bmatrix} \begin{bmatrix} x_1 \\ x_2 \end{bmatrix} + \begin{bmatrix} 0 \\ 1 \end{bmatrix} u(t) \Leftrightarrow \dot{x} = Ax + Bu
$$
  
\n
$$
y = x = x_1 \Leftrightarrow y = \begin{bmatrix} 1 & 0 \end{bmatrix} \begin{bmatrix} x_1 \\ x_2 \end{bmatrix} \Leftrightarrow y = Cx
$$
  
\n
$$
A = \begin{bmatrix} 0 & 1 \\ -2 & -3 \end{bmatrix} \qquad B = \begin{bmatrix} 0 \\ 1 \end{bmatrix} \qquad C = \begin{bmatrix} 1 & 0 \end{bmatrix}
$$

**Exercise 2.2:** Assume  $u(t)=0$ , simulate the numerical solution, the analytical solution and the state space model assuming  $x(0)=1$ ,  $x'(0)=1$ .

**Example 2.3:** Find the state space model of the system:

$$
\ddot{x} = -3\ddot{x} - 2\dot{x} - 5x + u_1 - 6u_2 + 7u_3
$$
  
\n
$$
y_1 = \ddot{x} + u_2
$$
  
\n
$$
y_2 = \ddot{x} + 3x + 5u_1
$$
  
\n
$$
y_3 = x - 3\ddot{x} + 2u_2
$$

Using the classical modelling strategy:

$$
x = x_1 \Rightarrow \dot{x} = \dot{x}_1 = x_2
$$
  
\n
$$
\dot{x} = x_2 \Rightarrow \ddot{x} = \dot{x}_2 = x_3
$$
  
\n
$$
\ddot{x} = x_3 \Rightarrow \ddot{x} = -3\ddot{x} - 2\dot{x} - 5x + u_1 - 6u_2 + 7u_3
$$
  
\n
$$
= -3x_3 - 2x_2 - 5x_1 + u_1 - 6u_2 + 7u_3
$$

Hence: 
$$
A = \begin{bmatrix} 0 & 1 & 0 \\ 0 & 0 & 1 \\ -5 & -2 & -3 \end{bmatrix}
$$
 and  $B = \begin{bmatrix} 0 & 0 & 0 \\ 0 & 0 & 0 \\ 1 & -6 & 7 \end{bmatrix}$ 

The output eqautions are:

$$
y_1 = x_3 + u_2
$$
  
\n
$$
y_2 = x_3 + 3x_1 + 5u_1
$$
  
\n
$$
y_3 = x_1 - 3x_3 + 2u_2
$$
  
\nAnd hence:  $C = \begin{bmatrix} 0 & 0 & 1 \\ 3 & 0 & 1 \\ 1 & 0 & -3 \end{bmatrix}$  and  $D = \begin{bmatrix} 0 & 1 & 0 \\ 5 & 0 & 0 \\ 0 & 2 & 0 \end{bmatrix}$ 

Now simulate both numerical and state space representation asumming zero initial conditions and  $u_1=u_3=1$  and  $u_2=2$ .

**Example 2.4:** Simulate the homogeneous system:

$$
\mathbf{A} = \begin{bmatrix} -2 & 2 \\ 2 & -5 \end{bmatrix} \qquad \mathbf{B} = \begin{bmatrix} 0 \\ 1 \end{bmatrix} \qquad \mathbf{C} = \begin{bmatrix} 1 & 0 \\ 0 & 1 \end{bmatrix}
$$

Assuming [1 0] IC. Take care how to define D as [0;0]

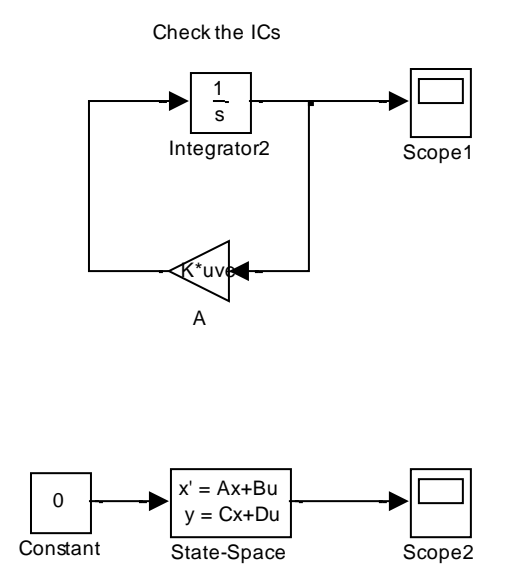

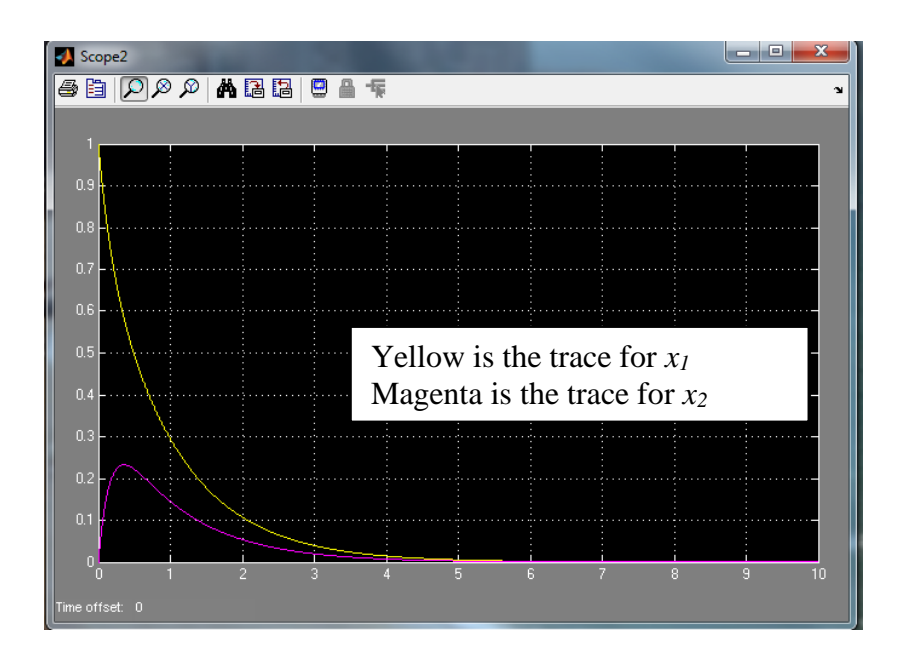

## **2. Relation of state space models and TF using Matlab**

By definition TF G(s):  $C(sI - A)^{-1}B + D$  and  $C(sI - A)^{-1}x(0)$  is the response to the IC.

### **Transformation from state space to transfer function:**

In Matlab we can use the command *ss2tf* to get the TF from the state space.

### • **If the system has only one input:**

 $[num, den] = ss2tf(A, B, C, D)$ 

# • For multi input system  $u_1, u_2, \ldots u_m$

[num,den]=ss2tf(A,B,C,D,1) returns the TFs due to  $1<sup>st</sup>$  input (u<sub>1</sub>)

[num,den]=ss2tf(A,B,C,D,2) returns the TFs due to  $2<sup>nd</sup>$  input (u<sub>2</sub>)

## **Example 2.6:**

Find the TF of 
$$
\begin{bmatrix} x_1 \\ x_2 \end{bmatrix} = \begin{bmatrix} 0 & 1 \\ -1 & -0.5 \end{bmatrix} \begin{bmatrix} x_1 \\ x_2 \end{bmatrix} + \begin{bmatrix} 0 \\ 1 \end{bmatrix} u
$$
 and  $y = \begin{bmatrix} 1 & 0 \end{bmatrix} \begin{bmatrix} x_1 \\ x_2 \end{bmatrix}$  (Tutorial II Q.7)

Analytical expression:  $G(s) = C(sI - A)^{-1}B + D$ 

Chapter 2 EEE8013

$$
\mathbf{G}(s) = \begin{bmatrix} 1 & 0 \end{bmatrix} \begin{bmatrix} s \begin{bmatrix} 1 & 0 \ 0 & 1 \end{bmatrix} - \begin{bmatrix} 0 & 1 \ -1 & -0.5 \end{bmatrix} \end{bmatrix}^{-1} \begin{bmatrix} 0 \ 1 \end{bmatrix}
$$
  
\n
$$
\mathbf{G}(s) = \begin{bmatrix} 1 & 0 \end{bmatrix} \begin{bmatrix} s & -1 \ 1 & s + 0.5 \end{bmatrix}^{-1} \begin{bmatrix} 0 \ 1 \end{bmatrix} = \frac{1}{s(s + 0.5) + 1} \begin{bmatrix} 1 & 0 \end{bmatrix} \begin{bmatrix} s + 0.5 & 1 \ -1 & s \end{bmatrix} \begin{bmatrix} 0 \ 1 \end{bmatrix}
$$
  
\n
$$
\mathbf{G}(s) = \frac{1}{s(s + 0.5) + 1} \begin{bmatrix} 1 & 0 \end{bmatrix} \begin{bmatrix} 1 \ s \end{bmatrix} = \frac{1}{s(s + 0.5) + 1} \times 1 = \frac{1}{s(s + 0.5) + 1}
$$

# **Using Matalb:**

>> clear all  $\Rightarrow$  A=[0 1;-1 -0.5]; B=[0 1]'; C=[1 0]; D=0; >> [num,den]=ss2tf(A,B,C,D) num = 0 -0.0000 1.0000 den = 1.0000 0.5000 1.0000

This means that:

$$
G(s) = \frac{1}{s^2 + 0.5s + 1}
$$

# **Example .7:**

Find the transfer function of:

$$
A = \begin{bmatrix} 2 & 0 \\ 4 & 1 \end{bmatrix}, B = \begin{bmatrix} 1 \\ 1 \end{bmatrix}, C = \begin{bmatrix} 1 & 2 \\ -1 & 4 \end{bmatrix}, D \text{ is the zero matrix.}
$$

**Analytical expression:** This system has 1 input (*m*=1) and 2 outputs (*p*=2)

$$
G(s) = \frac{1}{(s-2)(s-1)} \begin{bmatrix} 3(s+1) \\ 3(s+3) \end{bmatrix}
$$

$$
G(s) = \begin{bmatrix} \frac{3(s+1)}{(s-2)(s-1)} \\ \frac{3(s+3)}{(s-2)(s-1)} \end{bmatrix}
$$

# **Using Matlab:**

$$
\Rightarrow A=[2\ 0;4\ 1]; B=[1;1]; C=[1\ 2;-1\ 4]; D=[0;0];
$$

$$
\gg [num, den] = ss2tf(A, B, C, D)
$$

 $num =$ 

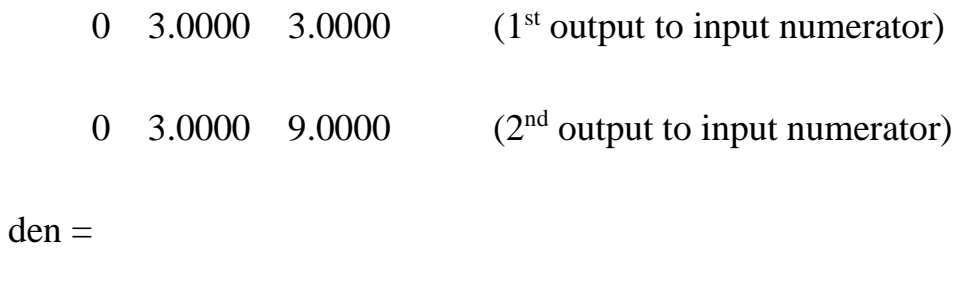

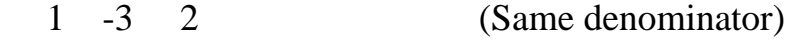

$$
Y(s) = G(s)U(s) \Rightarrow \begin{bmatrix} Y_1(s) \\ Y_2(s) \end{bmatrix} = \begin{bmatrix} G_{11}(s) \\ G_{21}(s) \end{bmatrix} U(s)
$$
  
\n
$$
G_{11}(s) = \frac{Y_1(s)}{U(s)} = \frac{3s+3}{s^2 - 3s + 2}
$$
  
\n
$$
G_{21}(s) = \frac{Y_2(s)}{U(s)} = \frac{3s+9}{s^2 - 3s + 2}
$$

#### **Example 2.8, Find the transfer function of the following system:**

$$
\begin{bmatrix} x_1 \\ x_2 \end{bmatrix} = \begin{bmatrix} 0 & 1 \\ -25 & -4 \end{bmatrix} \begin{bmatrix} x_1 \\ x_2 \end{bmatrix} + \begin{bmatrix} 1 & 1 \\ 0 & 1 \end{bmatrix} u
$$

$$
\begin{bmatrix} y_1 \\ y_2 \end{bmatrix} = \begin{bmatrix} 1 & 0 \\ 0 & 1 \end{bmatrix} \begin{bmatrix} x_1 \\ x_2 \end{bmatrix} + \begin{bmatrix} 0 & 0 \\ 0 & 0 \end{bmatrix} u
$$

This system has 2 inputs and 2 outputs hence 4 TFs are required:

```
\Rightarrow A=[0 1;-25 -4];B=[1 1;0 1];C=[1 0;0 1];D=[0 0;0
0];
1st input
\gg [num, den]=ss2tf(A, B, C, D, 1)
num =
          0 1.0000 4.0000 (Y_1 \text{ and } U_1)0 0 -25.0000 (Y<sub>2</sub> and U<sub>1</sub>)
den =
```
 1.0000 4.0000 25.0000 2nd input  $\gg$  [num, den]=ss2tf(A, B, C, D, 2) num = 0 1.0000 5.0000  $(Y_1 \text{ and } U_2)$ 0 1.0000 -25.0000  $(Y_2 \text{ and } U_2)$ 

den =

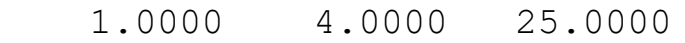

$$
\frac{Y_1}{U_1} = G_{11} = \frac{s+4}{s^2+4s+25}
$$

$$
\frac{Y_2}{U_1} = G_{21} = \frac{-25}{s^2+4s+25}
$$

$$
\frac{Y_1}{U_2} = G_{12} = \frac{s+5}{s^2+4s+25}
$$

$$
\frac{Y_2}{U_2} = G_{22} = \frac{s-25}{s^2+4s+25}
$$

## **Transformation from TF to state space:**

$$
\frac{Y(s)}{U(s)} = G(s) = \frac{num}{den}
$$

We use the Matlab command *tf2ss*:

#### $[A,B,C,D]=tf2ss(num,den)$

Note that there are many different state space representations of the same system. This Matlab command will give one possible representation.

**Example 2.9:** Find a state space representation of the following TF:

$$
\frac{Y(s)}{U(s)} = G(s) = \frac{10s + 10}{s^3 + 6s^2 + 5s + 10}
$$

 $\gg$  num=[10 10];

 $\gg$  den=[1 6 5 10];

```
\gg [A,B,C,D]=tf2ss(num,den)
```
 $A =$ 

 $B =$ 

$$
\begin{array}{c}\n1 \\
0 \\
0\n\end{array}
$$

 $C =$ 

0 10 10

 $D = 0$ 

#### **3. Controllability and Observability**

A state space system is completely observable if the rank of the observability

matrix 
$$
(M_o)
$$
,  $M_o = \begin{bmatrix} C \\ CA \\ CA^2 \\ \vdots \\ CA^{n-1} \end{bmatrix}$ , is *n* (*n* is the system order). This implies that this

matrix contains n linearly independent row or column vectors. (that is, the matrix  $M<sub>o</sub>$  is non-singular having non-zero determinant). If the rank of this matrix  $M<sub>o</sub>$  is less than n then the system is unobservable. To check if the system is observable or not in Matlab we use the command *rank (obsv(A,C))*. The answer is the rank of the observability matrix *M<sup>o</sup>* which should be *n* for the system to be observable.

#### **Example 2.10:**

Check if the following state space system  $\begin{bmatrix} 3 & 0 \end{bmatrix}$  $\dot{x} = \begin{vmatrix} -2 & 0 \\ 0 & 1 \end{vmatrix} x + \begin{vmatrix} 2 \\ 1 \end{vmatrix} u$  $y = \begin{bmatrix} 3 & 0 \end{bmatrix} x$  $=\begin{bmatrix} -2 & 0 \\ 0 & -1 \end{bmatrix}x + \begin{bmatrix} 2 \\ 1 \end{bmatrix}u$  $=[3 \quad 0]x$   $]$ 2 0  $\begin{bmatrix} 2 & 0 \end{bmatrix}$   $\begin{bmatrix} 2 & 2 \end{bmatrix}$  $\begin{bmatrix} 0 & -1 \end{bmatrix}$  $x+1$ 3 0 is observable.

As in the lecture notes we can check the system observability by checking the determinant of the observability matrix *M<sup>o</sup>* as follow:

 $M_o = \begin{bmatrix} C \\ CA \end{bmatrix} = \begin{bmatrix} 3 & 0 \\ -6 & 0 \end{bmatrix} \Rightarrow |M_o$  $=\begin{bmatrix} C \\ CA \end{bmatrix} = \begin{bmatrix} 3 & 0 \\ -6 & 0 \end{bmatrix} \Rightarrow |M_0| = \begin{vmatrix} 3 & 0 \\ -6 & 0 \end{vmatrix} = 0$ . Which means that the matrix  $M_0$  is singular and the system is unobservable. If we want to use Matlab:

```
>> A=[-2 \ 0; 0 \ -1];>> C=[3 0];\gg rank(obsv(A, C))
ans =
       1
```
This means that the rank of the observability matrix is 1 and since the system order  $n = 2$  then the system is unobservable.

A state space system is completely controllable if the rank of the controllability matrix  $(M_c)$ ,  $M_c = \begin{bmatrix} B & AB & A^2B & \cdots & A^{n-1}B \end{bmatrix}$ −  $=[B \quad AB \quad A^2B \quad \cdots \quad A^{n-1}B],$  is n (n is the system order). This implies that this matrix contains n linearly independent row or column vectors. (that is, the matrix  $M_c$  is non-singular having non-zero determinant). If the rank of this matrix  $M_c$  is less than n then the system is uncontrollable. To check if the system is controllable or not in Matlab we use the command  $rank(ctrb(A,B))$ . The answer is the rank of the controllability matrix  $M_c$  which should be *n* for the system to be controllable.

#### **Example 2.11:**

Check if the following state space system 
$$
\begin{bmatrix} \dot{x} = \begin{bmatrix} -2 & 0 \\ 0 & -1 \end{bmatrix} x + \begin{bmatrix} 2 \\ 0 \end{bmatrix} u \\ y = \begin{bmatrix} 3 & 2 \end{bmatrix} x \end{bmatrix}
$$
 is controllable.

As in the lecture notes we can check the system controllability by checking the determinant of the controllability matrix  $M_c$  as follow:

```
M_C = [B - AB] = \begin{bmatrix} 2 & 4 \\ 0 & 1 \end{bmatrix} \Rightarrow |M_C| = \begin{bmatrix} 2 & 4 \\ 1 & 0 \end{bmatrix} = 0. Which means that the matrix M_C is<br>singular and the system is uncontrollable. If we want to use Matlah:<br>>> B = [2 \ 0]^T;<br>>> \text{rank}(\text{ctrb}(\lambda, 3))<br>\text{ans} =<br>1<br>T
         =[B \quad AB] = \begin{bmatrix} 2 & -4 \\ 0 & 0 \end{bmatrix} \Rightarrow |M_C| = \begin{vmatrix} 2 & -4 \\ 0 & 0 \end{vmatrix} = 0. V
                                  \begin{bmatrix} 2 & -4 \\ 0 & 0 \end{bmatrix} \Rightarrow |M_c| = \begin{vmatrix} 2 & -4 \\ 0 & 0 \end{vmatrix} = 0. Which means that the matrix M_c is
singular and the system is uncontrollable. If we want to use Matlab: 
\Rightarrow A=[-2 0;0 -1];
>> B=[2 0]';
\gg rank(ctrb(A,B))
ans = 1
```
This means that the rank of the controllability matrix is 1 and since the system order n =2 then the system is uncontrollable.

### **Example 2.12:**

Show that the following system  $\dot{x} = \begin{bmatrix} -2 & 0 \\ 0 & -1 \end{bmatrix} x + \begin{bmatrix} 2 \\ 1 \end{bmatrix} u$ ,  $y = \begin{bmatrix} 3 & 2 \end{bmatrix} x$  $\begin{bmatrix} 3 & 2 \end{bmatrix}$  $\begin{bmatrix} -2 & 0 \\ 0 & -1 \end{bmatrix} x + \begin{bmatrix} 2 \\ 1 \end{bmatrix} u$ ,  $y = \begin{bmatrix} 3 & 2 \end{bmatrix} x$  is minimal realisation.

>> clear all  $\Rightarrow$  A=[-2 0;0 -1]; B=[2 1]'; C=[3 2];  $\gg$  rank(ctrb(A,B)) ans  $=$ 2

>> rank(obsv(A,C)) ans  $=$ 2